# *Head First Html With Css Amp Xhtml Elisabeth Robson*

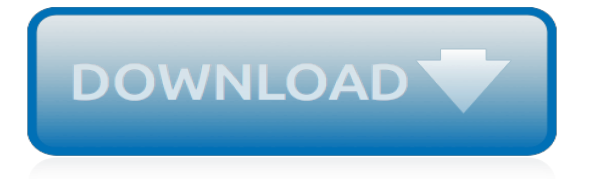

# **Head First Html With Css**

Well organized and easy to understand Web building tutorials with lots of examples of how to use HTML, CSS, JavaScript, SQL, PHP, Python, Bootstrap, Java and XML.

## **HTML head Elements - W3Schools**

Before learning HTML and CSS it is important to understand the differences between the two languages (content vs. style), their syntax, and some common terminology.

## **Building Your First Web Page - Learn to Code HTML & CSS**

The first line of the HTML file above tells the browser which type of HTML this is (DOCTYPE means DOCument TYPE). In this case, it is HTML version 4.01.

## **Starting with HTML + CSS - World Wide Web Consortium**

Lesson 2: How does CSS work? - Free tutorials on HTML, CSS and PHP - Build your own website

## **Lesson 2: How does CSS work?entutorial - HTML.net**

Las secciones como ésta son opcionales. Contienen explicaciones adicionales del código HTML y CSS del ejemplo. El símbolo de "peligro", situado al ...

## **Comenzando con HTML + CSS - w3.org**

Inside of the <html> element, we have two more elements called <head> and <body>. A web page's head contains all of its metadata, like the page title, any CSS ...

## **Basic Web Pages Tutorial | HTML & CSS Is Hard**

Well organized and easy to understand Web building tutorials with lots of examples of how to use HTML, CSS, JavaScript, SQL, PHP, Python, Bootstrap, Java and XML.

## **CSS Reference - W3Schools**

In the HTML syntax, most elements are written with a start tag and an end tag, with the content in between. An HTML tag is composed of the name of the element ...

#### **HTML element - Wikipedia**

CSS Cheat Sheet - A simple html guide. An easy guide and cheat sheet for beginners to learn HTML, covering several topics on the basic HTML tags you are likely to ...

#### **CSS Cheat Sheet - A Simple Guide to HTML**

Beginner's Web Site Creating Guide. Welcome to Tizag.com's introduction to HTML and web design. This short tutorial is aimed to give newbies a little experience in ...

#### **Beginner Tutorial - First Webpage - Tizag**

Get the value of a computed style property for the first element in the set of matched elements or set one or more CSS properties for every matched element.

# **.css() | jQuery API Documentation**

Basic HTML Code / Tags For Simple Web Page. This page is a very simple basic webpage tutorial to show 'how a web page works' i.e. 'how to create a 'first' basic ...

# **Basic HTML Web Page Example Code (HTML tags for First Web ...**

Lesson 12: Layout (CSS) - Free tutorials on HTML, CSS and PHP - Build your own website

#### **Lesson 12: Layout (CSS)entutorial - HTML.net**

There are three ways to apply CSS to HTML: Inline, internal, and external. Inline. Inline styles are plonked straight into the HTML tags using the style attribute.

# **Applying CSS | HTML Dog**

Learn how to add CSS to any webpage easily and understand the pros and cons of the 4 main methods.

# **How to add CSS to HTML (Link, Embed, Import & Inline styles)**

The title element is a required child in most situations, but when a higher-level protocol provides title information, e.g. in the Subject line of an e-mail when HTML ...

# **HTML Standard**

CSS (/siːɛsɛs/ англ. Cascading Style Sheets — каскадные таблицы стилей) — формальный язык описания ...

# **CSS — Википедия**

I originally wrote this over two years ago. It was getting a little long in the tooth, especially now that HTML5 has come along and made HTML far more

# **What Beautiful HTML Code Looks Like | CSS-Tricks**

HTML Tags: The Complete List. These are the HTML tags you'll really need, together with their semantically appropriate uses. I haven't listed absolutely every ...

# **HTML Tags – Web Design from Scratch**

Learn to build websites from scratch in this project based course. Also covers responsive web design and Bootstrap.

[knit along with debbie macomber,](https://eldo-kasino.com/knit_along_with_debbie_macomber.pdf) [programming in ada 2005 with cd,](https://eldo-kasino.com/programming_in_ada_2005_with_cd.pdf) [lampade design led](https://eldo-kasino.com/lampade_design_led.pdf), [first encounter with](https://eldo-kasino.com/first_encounter_with_francis_of_assisi.pdf) [francis of assisi,](https://eldo-kasino.com/first_encounter_with_francis_of_assisi.pdf) [byzantine heartbreak a vampire menage time travel futuristic romance beloved,](https://eldo-kasino.com/byzantine_heartbreak_a_vampire_menage_time_travel_futuristic_romance_beloved.pdf) [child sexual](https://eldo-kasino.com/child_sexual_abuse_within_the_family_assessment_and_treatment.pdf) [abuse within the family assessment and treatment](https://eldo-kasino.com/child_sexual_abuse_within_the_family_assessment_and_treatment.pdf), [teaching language to children with autism or other](https://eldo-kasino.com/teaching_language_to_children_with_autism_or_other_developmental_disabilities.pdf) [developmental disabilities](https://eldo-kasino.com/teaching_language_to_children_with_autism_or_other_developmental_disabilities.pdf), [restaurant accounting with quickbooks](https://eldo-kasino.com/restaurant_accounting_with_quickbooks.pdf), [an animal beginning with u](https://eldo-kasino.com/an_animal_beginning_with_u.pdf), [college algebra](https://eldo-kasino.com/college_algebra_essentials_with_connect_hosted_by_aleks_access_card.pdf) [essentials with connect hosted by aleks access card,](https://eldo-kasino.com/college_algebra_essentials_with_connect_hosted_by_aleks_access_card.pdf) [the legends of the vampire hunter](https://eldo-kasino.com/the_legends_of_the_vampire_hunter.pdf), [zen meditations on being](https://eldo-kasino.com/zen_meditations_on_being_a_pregnant_with_cd_audio.pdf) [a pregnant with cd audio](https://eldo-kasino.com/zen_meditations_on_being_a_pregnant_with_cd_audio.pdf), [thai basic learn to speak and understand thai with pimsleur,](https://eldo-kasino.com/thai_basic_learn_to_speak_and_understand_thai_with_pimsleur.pdf) [leading with nothing to lose](https://eldo-kasino.com/leading_with_nothing_to_lose_undefended_leader_pt_2.pdf) [undefended leader pt 2](https://eldo-kasino.com/leading_with_nothing_to_lose_undefended_leader_pt_2.pdf), [we also served the forgotten women of the first world,](https://eldo-kasino.com/we_also_served_the_forgotten_women_of_the_first_world.pdf) [mbe beginning your campaign to](https://eldo-kasino.com/mbe_beginning_your_campaign_to_pass_the_bar_exam.pdf) [pass the bar exam,](https://eldo-kasino.com/mbe_beginning_your_campaign_to_pass_the_bar_exam.pdf) [gale encyclopedia of alternative medicine lutein html digital](https://eldo-kasino.com/gale_encyclopedia_of_alternative_medicine_lutein_html_digital.pdf), [careers dealing with music,](https://eldo-kasino.com/careers_dealing_with_music.pdf) [first](https://eldo-kasino.com/first_time_with_a_werewolf_werewolf_paranormal_erotica.pdf) [time with a werewolf werewolf paranormal erotica,](https://eldo-kasino.com/first_time_with_a_werewolf_werewolf_paranormal_erotica.pdf) [differential equations with modeling applications](https://eldo-kasino.com/differential_equations_with_modeling_applications.pdf), [college](https://eldo-kasino.com/college_confidence_with_add_the_ultimate_success_manual_for_add.pdf) [confidence with add the ultimate success manual for add,](https://eldo-kasino.com/college_confidence_with_add_the_ultimate_success_manual_for_add.pdf) [sinful with the priest taboo priest erotica english edition](https://eldo-kasino.com/sinful_with_the_priest_taboo_priest_erotica_english_edition.pdf), [example ebay informal letter friend,](https://eldo-kasino.com/example_ebay_informal_letter_friend.pdf) [garfield comics without garfield](https://eldo-kasino.com/garfield_comics_without_garfield.pdf), [free manual ironhead sportster xl 1000,](https://eldo-kasino.com/free_manual_ironhead_sportster_xl_1000.pdf) [put](https://eldo-kasino.com/put_your_big_girl_panties_on_and_deal_with_it.pdf) [your big girl panties on and deal with it](https://eldo-kasino.com/put_your_big_girl_panties_on_and_deal_with_it.pdf), [strange things happen a life with the police polo and](https://eldo-kasino.com/strange_things_happen_a_life_with_the_police_polo_and.pdf), [example of comics](https://eldo-kasino.com/example_of_comics.pdf), [vampire romances to,](https://eldo-kasino.com/vampire_romances_to.pdf) [debut program sample](https://eldo-kasino.com/debut_program_sample.pdf), [a hero with a thousand faces joseph campbell](https://eldo-kasino.com/a_hero_with_a_thousand_faces_joseph_campbell.pdf)